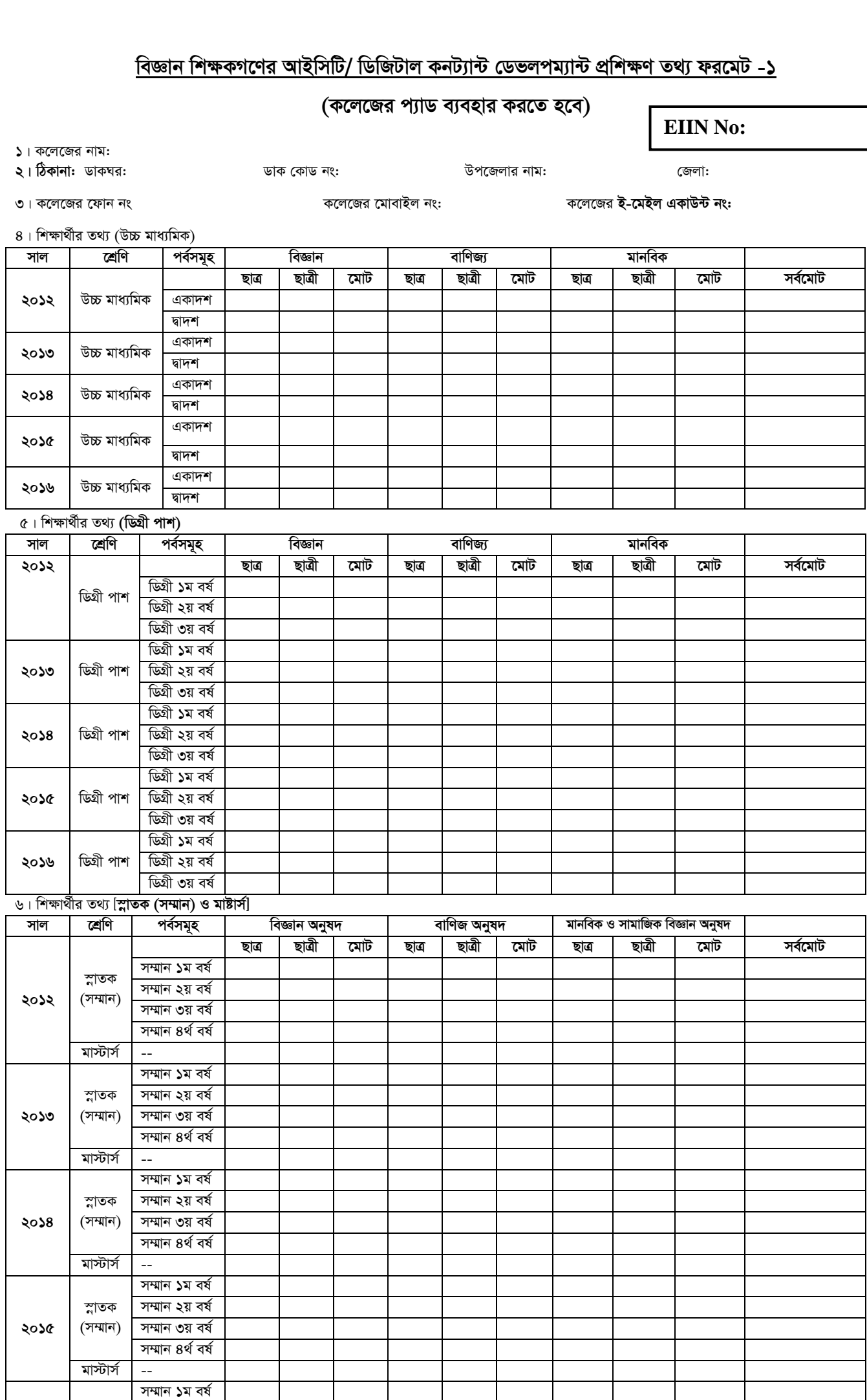

*gv÷vm© --* স্কাৰ্স ও মাস্টাৰ্স এর বিষয় সমূহ:-

*¯œvZK (m¤§vb)*

*2016*

 $\overline{a}$ : *দ্র*: ফরমেটটি অবশ্যই কম্পিউটার কস্পোজ করে পাঠাতে হবে।

সম্মান ২য় বৰ্ষ সম্মান ৩য় বৰ্ষ *m¤§vb 4\_© el©*

 $[$ যে অংশ প্ৰযোজ্য হবে না সে অংশে "প্ৰযোজ্য নয়" লিখুন]

*প্র*তিষ্ঠান প্রধান/অধ্যক্ষের নাম, সিল ও স্বাক্ষর *‡gvevBj bs .......................................* গণপ্রজাতন্ত্রী বাংলাদেশ সরকার

তথ্য প্রযুক্তির সহায়তায় শিক্ষার মানোন্নয়নের লক্ষ্যে নির্বাচিত বেসরকারী কলেজসমূহের উন্নয়ন শীর্ষক প্রকল্প

কক্ষ নং-৭০৯, ভবন-২, মাধ্যমিক ও উচ্চ শিক্ষা অধিদপ্তর।

১৬ আব্দুল গণি রোড, শিক্ষা ভবন, ঢাকা-১০০০

E-mail No: pd1500college@gmail.com

# www.dsncp.edu.bd

**EIIN No:** 

# (কলেজের প্যাড ব্যবহার করতে হবে) কলেজের শিক্ষক ও ভৌত অবস্থার তথ্য ফরমেট-০২

২। কলেজের শিক্ষক/শিক্ষিকার তথ্য:

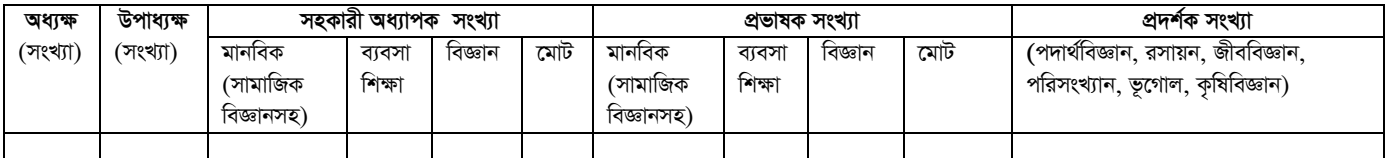

### ৩। কলেজের ভূমির পরিমান:

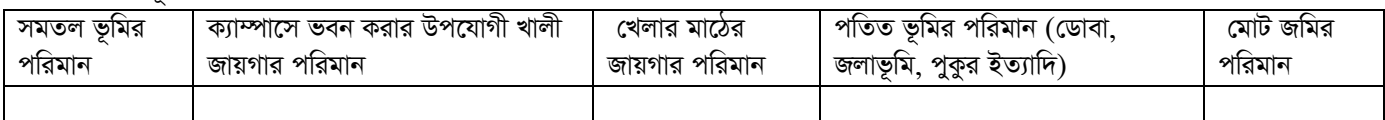

# ৪। কলেজের অবকাঠামো:

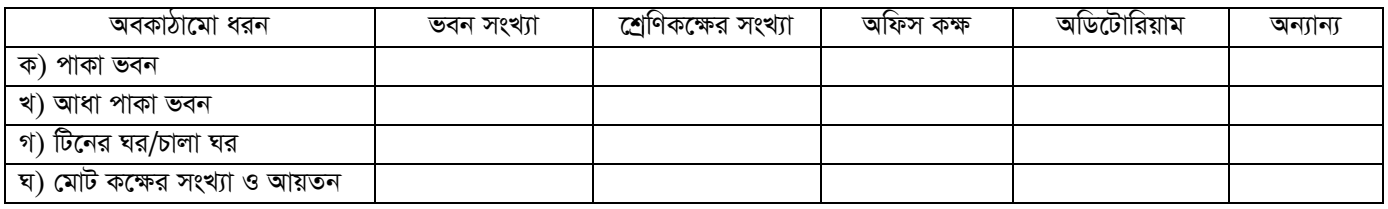

#### ৫। কলেজের বিজ্ঞান বিষয়ের ল্যাবের সংখ্যা:

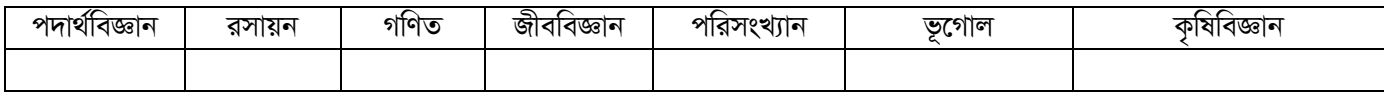

৬। কম্পিউটার শিক্ষক ও কম্পিউটার ল্যাব. তথ্য:

(ক) কম্পিউটার শিক্ষককের তথ্য-

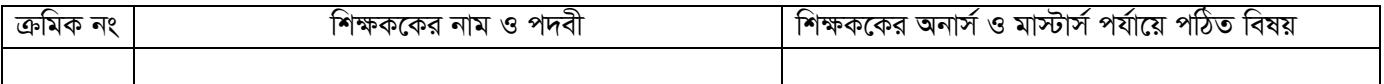

(খ) কম্পিউটার ল্যাব. তথ্য:

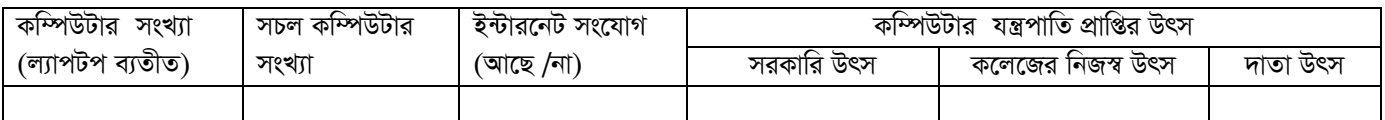

৭। মাল্টিমিডিয়া শ্রেণি কক্ষের তথ্য:

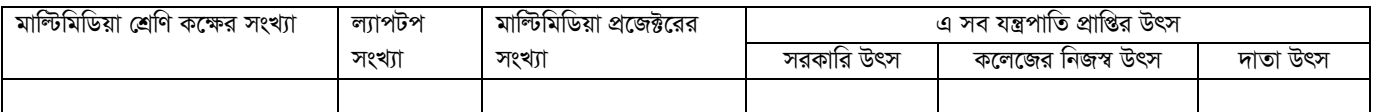

৮। সুপেয় পানির ব্যবস্থা:

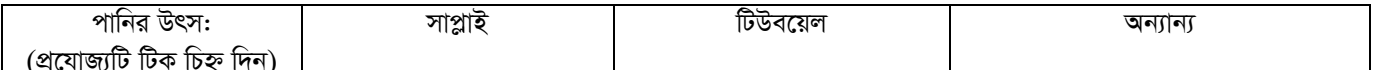

৯। শৌচাগার/টয়লেট ব্যবস্থা:

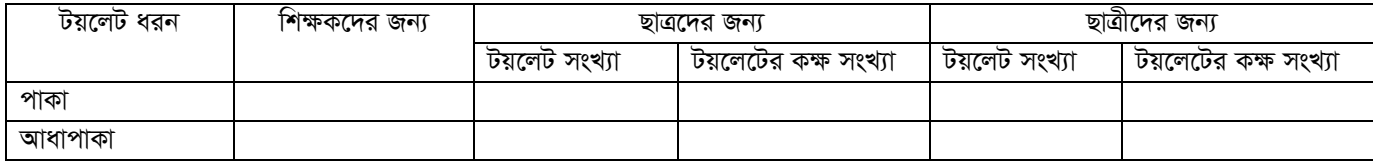

প্রতিষ্ঠান প্রধান/অধ্যক্ষের নাম, সিল ও স্বাক্ষর 

#### বি: দ্র: ১। ফরমেটটি অবশ্যই কম্পিউটার কম্পোজ করে পাঠাতে হবে।

- ২। কোন প্রকার অসত্য/ভুল তথ্য প্রেরণ করা যাবে না। এরূপ তথ্য প্রদানকারীদের বিরুদ্ধে বিধি মোতাবেক প্রশাসনিক ব্যবস্থা গ্রহণ করা হবে।
- ৩। অতিরিক্ত তথ্য আলাদা কাগজে প্রেরণ করা যাবে।